Code No: **R42029 R10 Set No. 1** 

### **IV B.Tech II Semester Regular Examinations, April/May - 2014 UNIX AND SHELL PROGRAMMING**

#### **(Electrical and Electronics Engineering)**

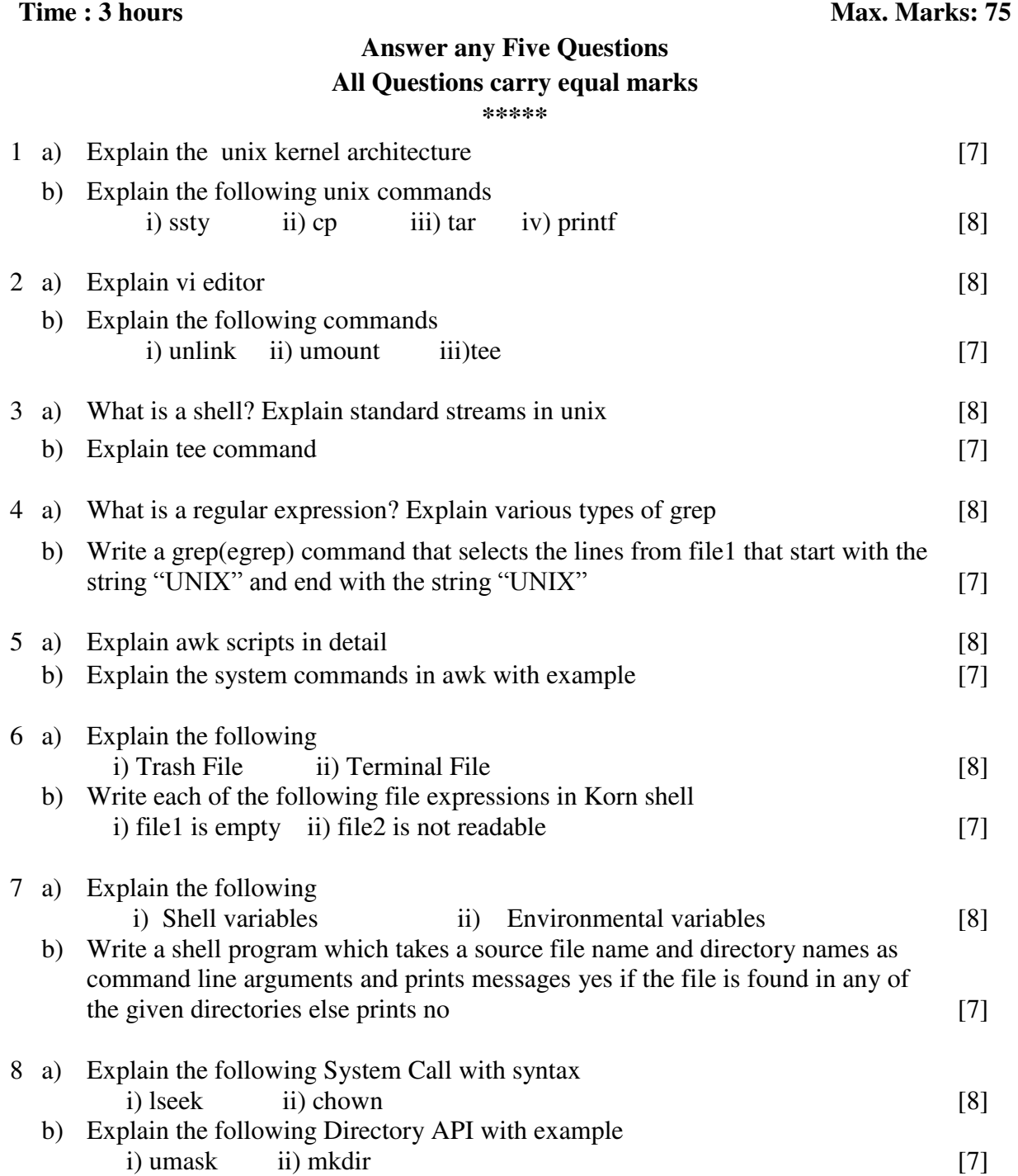

1 of 1

## **IV B.Tech II Semester Regular Examinations, April/May - 2014 UNIX AND SHELL PROGRAMMING**

#### **(Electrical and Electronics Engineering)**

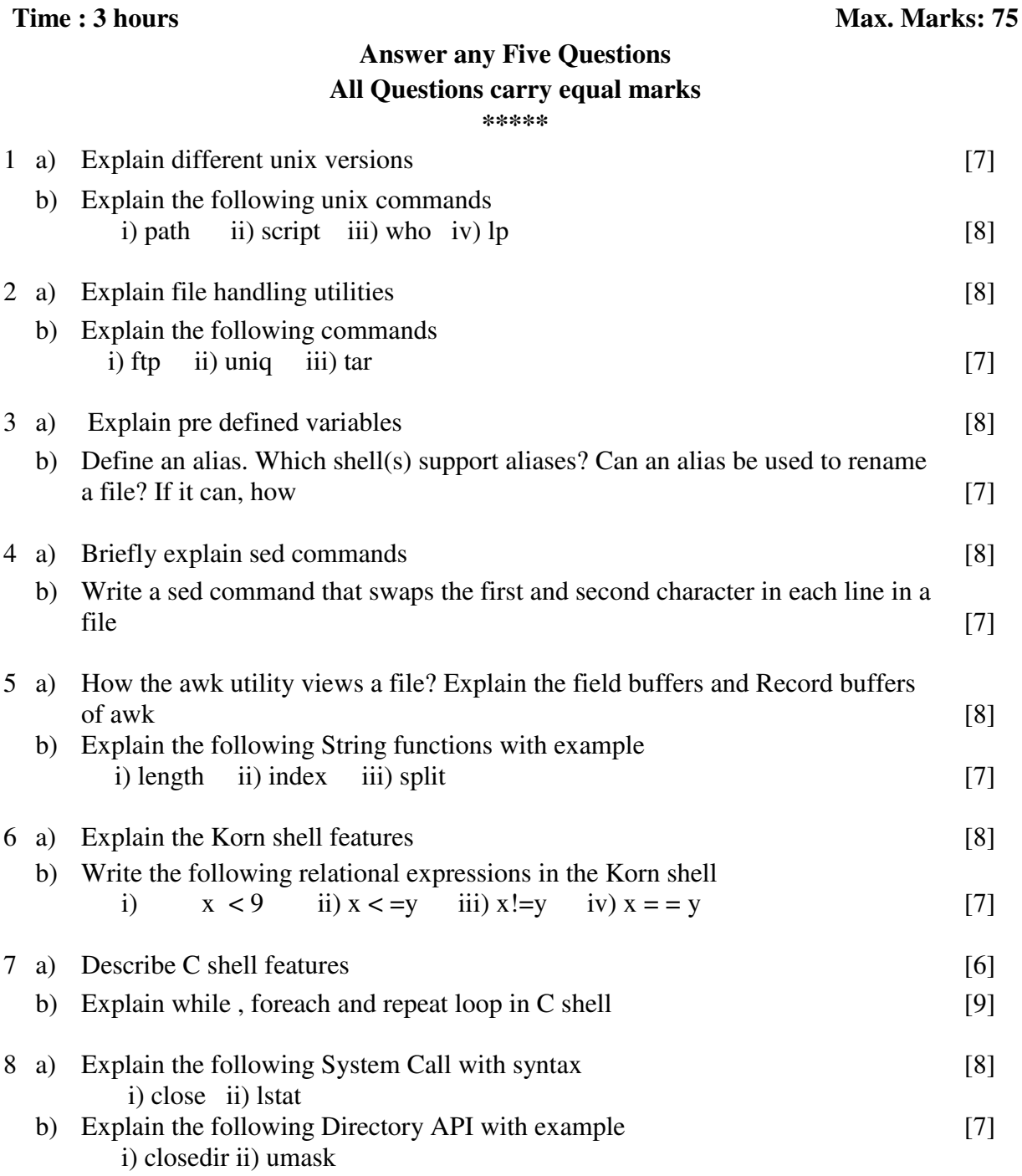

Code No: **R42029 R10 Set No. 2** 

1 of 1

|''|''|||''|'''|||'|

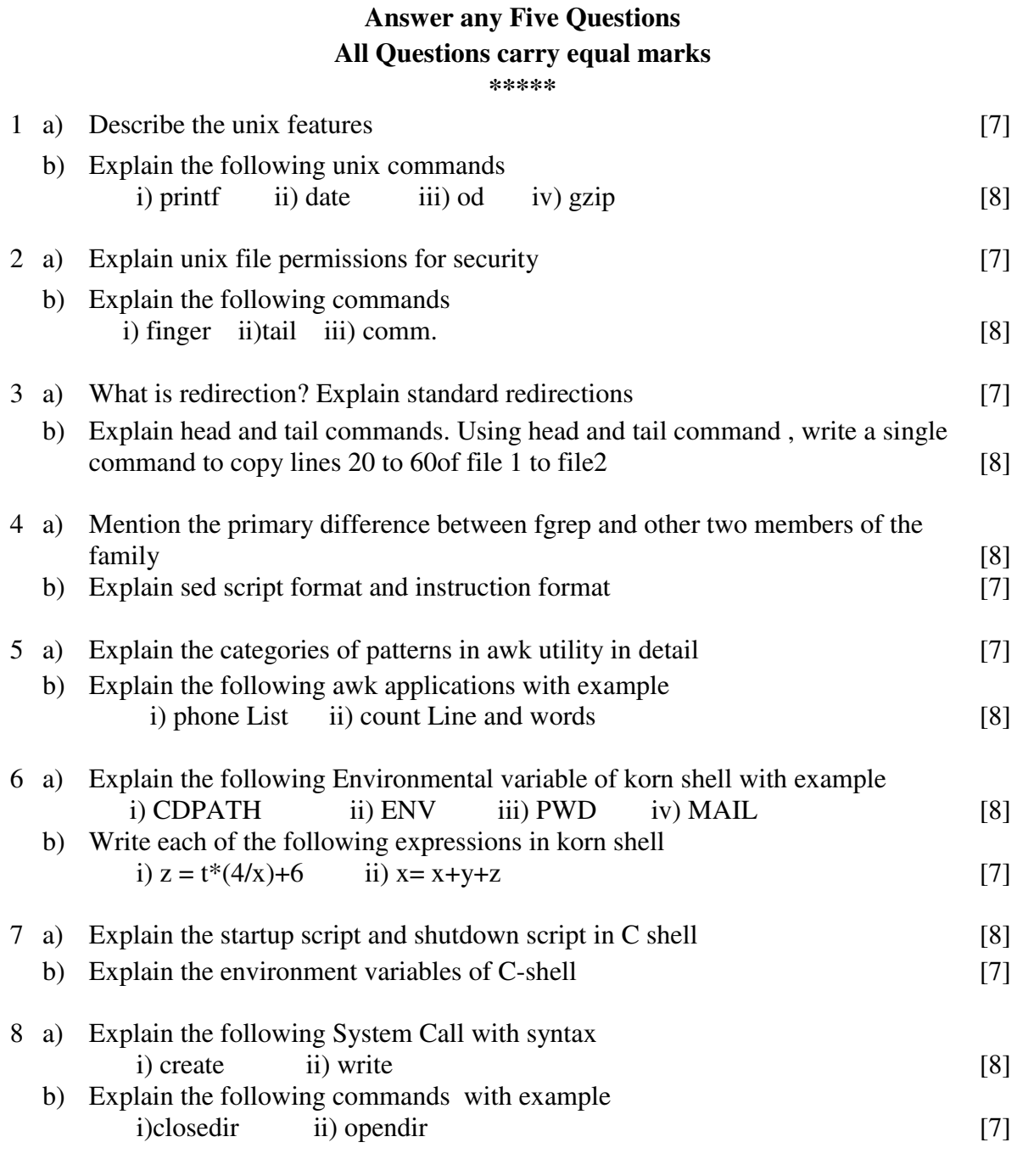

# **IV B.Tech II Semester Regular Examinations, April/May - 2014 UNIX AND SHELL PROGRAMMING**

 **(Electrical and Electronics Engineering) Time : 3 hours** Max. Marks: 75

Code No: **R42029 R10 Set No. 3** 

Code No: **R42029 R10 Set No. 4** 

## **IV B.Tech II Semester Regular Examinations, April/May - 2014 UNIX AND SHELL PROGRAMMING**

 **(Electrical and Electronics Engineering)** 

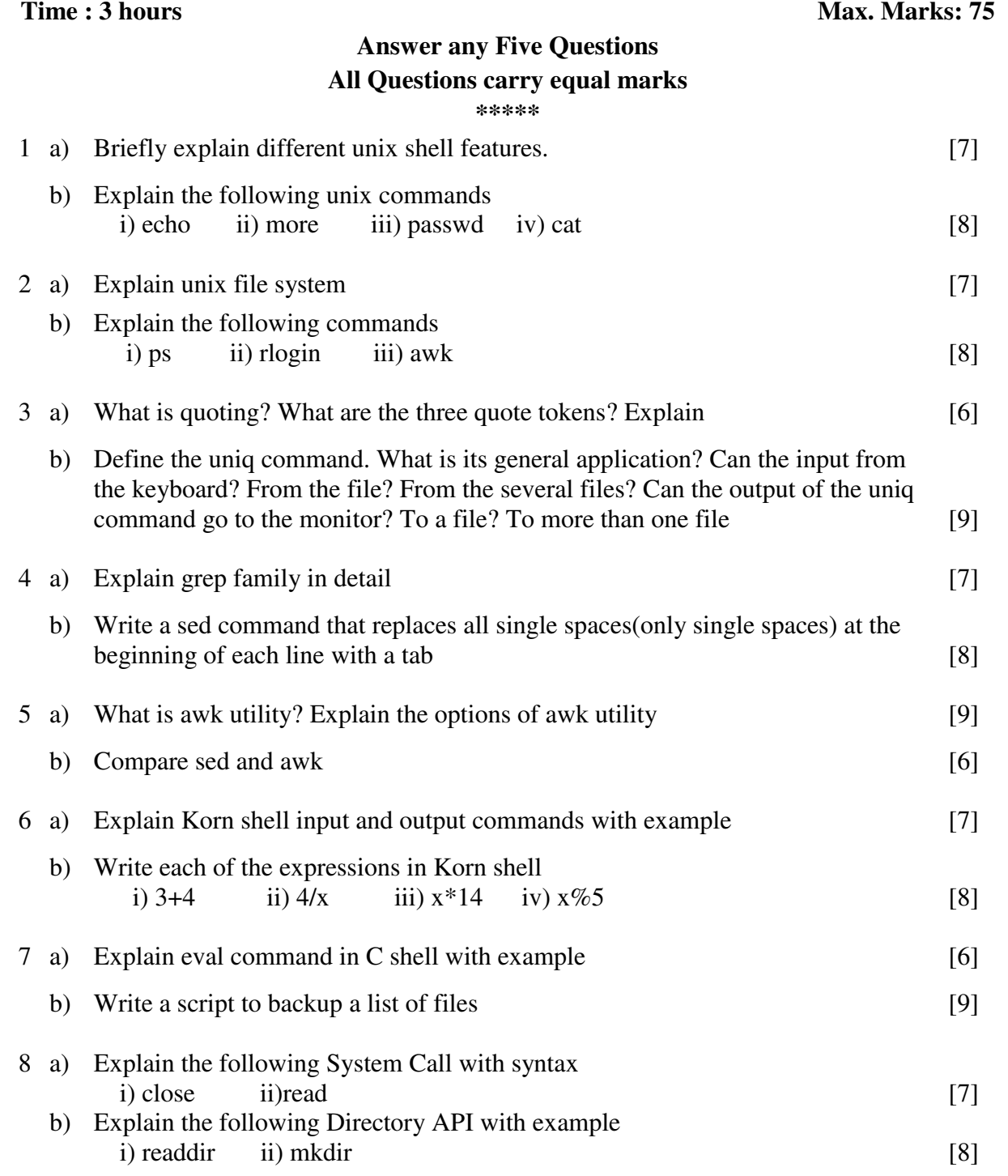